Lycée Jean Monnet, 6 rue Marcel Pagnol - 47510 Foulayronnes Baccalauréat Professionnel Technicien d'Usinage

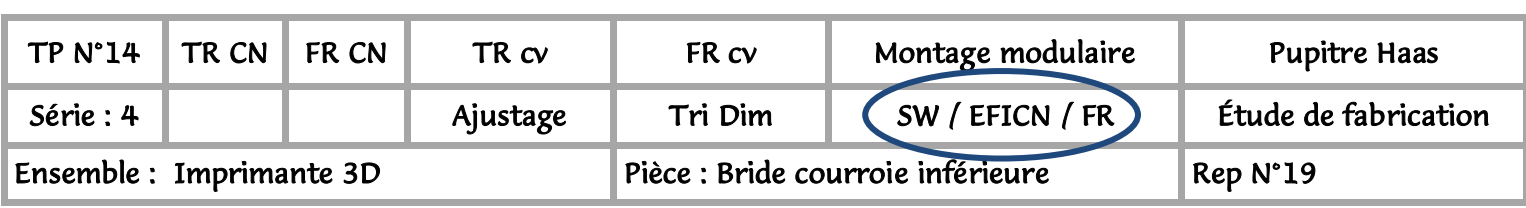

# Fiche activité élève

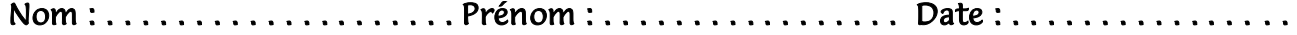

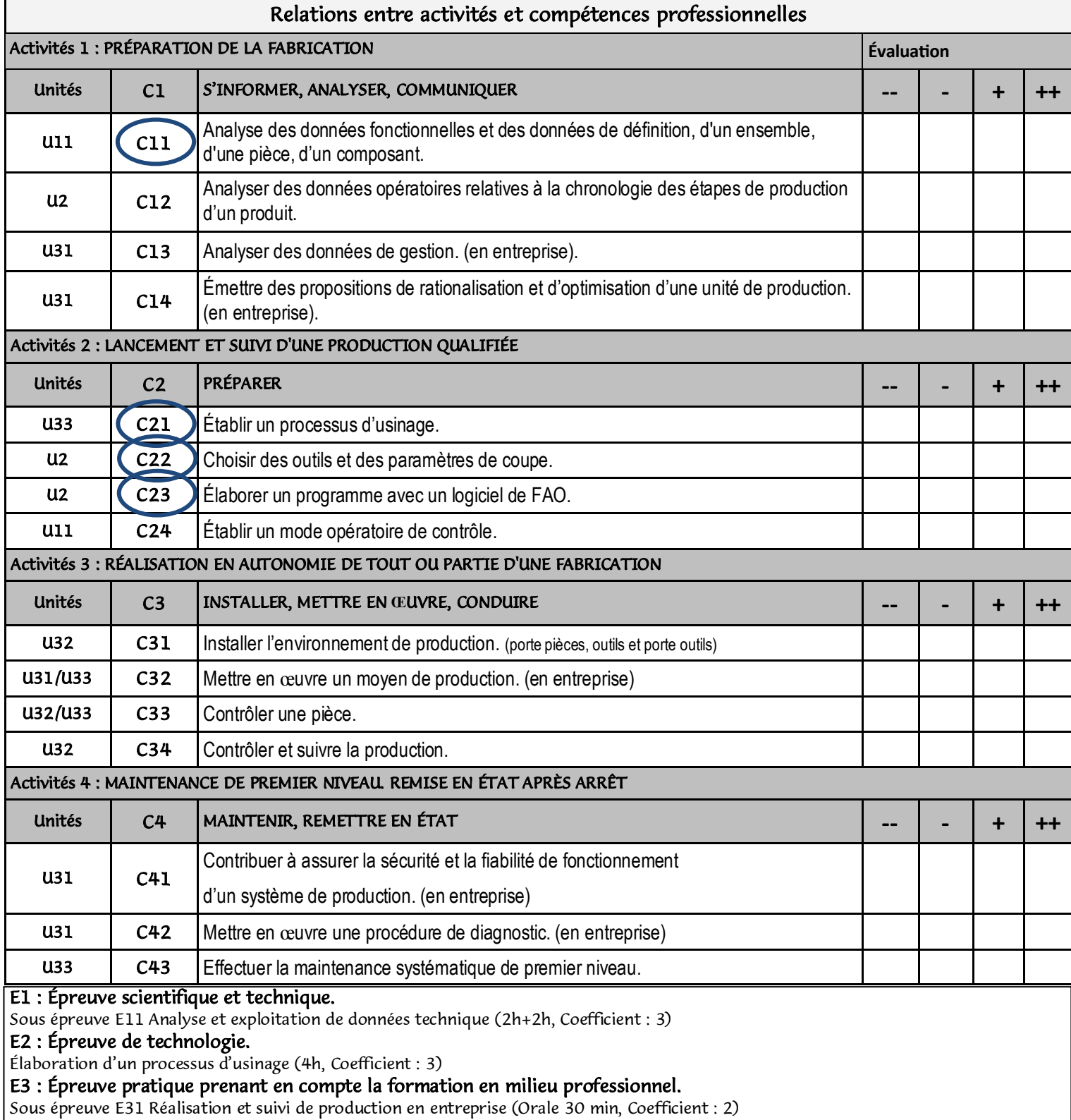

Sous épreuve E32 Lancement et suivi d'une production qualifiée (5h, Coefficient : 3)

Sous épreuve E33 Réalisation en autonomie de tout ou partie d'un fabrication (4h, Coefficient : 3)

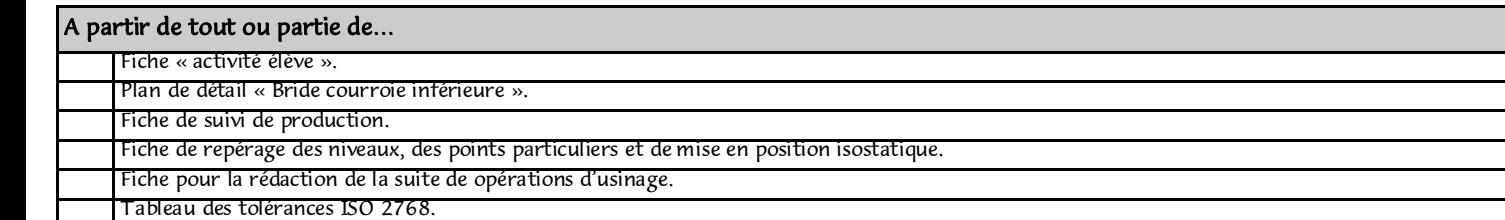

#### On demande de...

#### 1) Étude du plan de détail, (p3).

- Représentez le brut en vert, position définie sur la page 5. (brut 16 mm x 40 mm lg 20 mm)
- Coloriez en rouge les surfaces à usiner, Positionnez l'OP (défini sur la page 5).
- Réalisez la mise en position isostatique, (usinage avec un talon).

### 2) Complétez la fiche de suivi de production. (p4)

#### 3) Complétez le document. (p5)

- Indiquez les niveaux en X, Y et Z par rapport à l'OP, sur les deux vues.
- Complétez le tableau des points.

#### 4) Sur la feuille (p6) :

- indiquez la suite des usinages.
- Rédigez la liste des outils nécessaires pour usiner la pièce.
- Donnez les paramètres de coupes pour les outils.

### *5) Démarrez SolidWork*

- Dessinez la pièce avec le talon.

#### 6) *Démarrez EFICN.*

- Définissez la phases de fraisage.
- Sélectionnez les outils et les paramètres de coupe.
- Sélectionnez les entités d'usinages.

## *Indispensable pour votre évaluation En présence du professeur : Simulez l'usinage.*

#### 7) Rédigez le contrat de phase avec « ProDoc » :

- Insérez la pièce dans la zone dessin.
- Dessinez le brut.
- Cotez la pièce (Cf et Co).
- Réalisez la mise en position isostatique.

#### 8) Imprimez le contrat de phase et la fiche « outils ».

#### 9) Rangez le poste de travail.

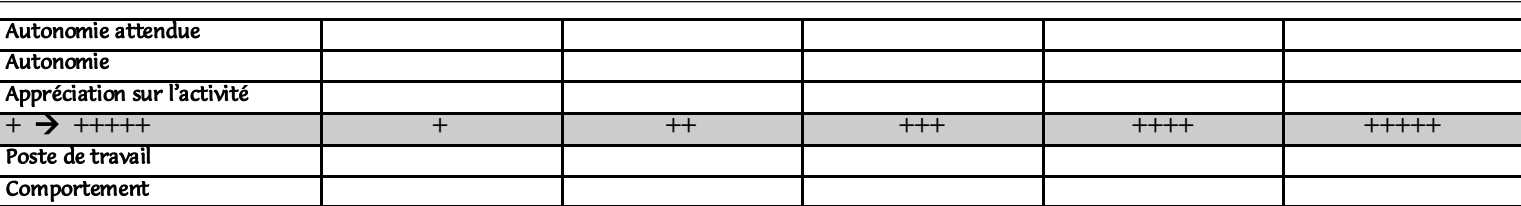

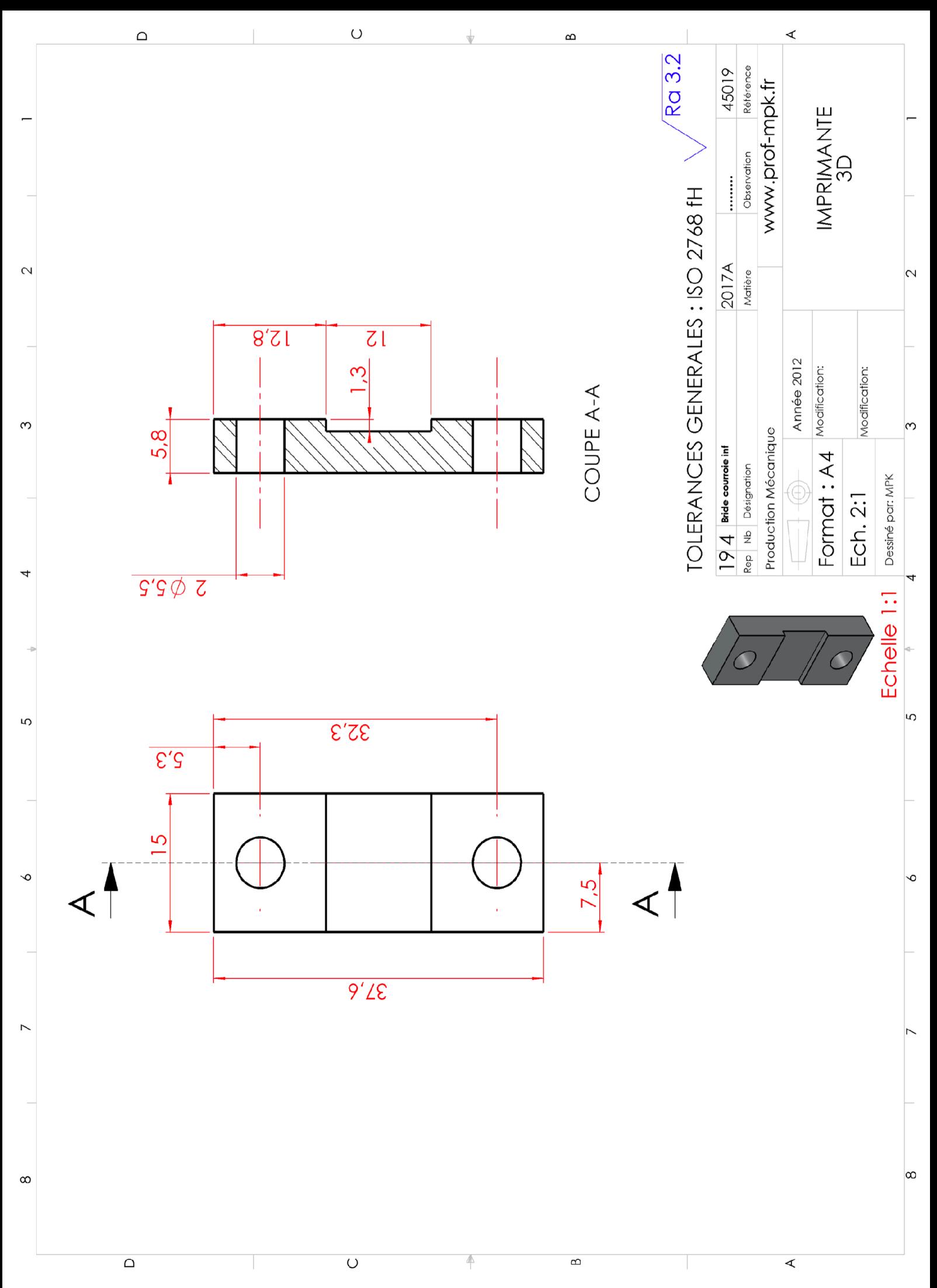

Lycée Jean Monnet, 6 rue Marcel Pagnol - 47510 Foulayronnes Baccalauréat Professionnel Technicien d'Usinage

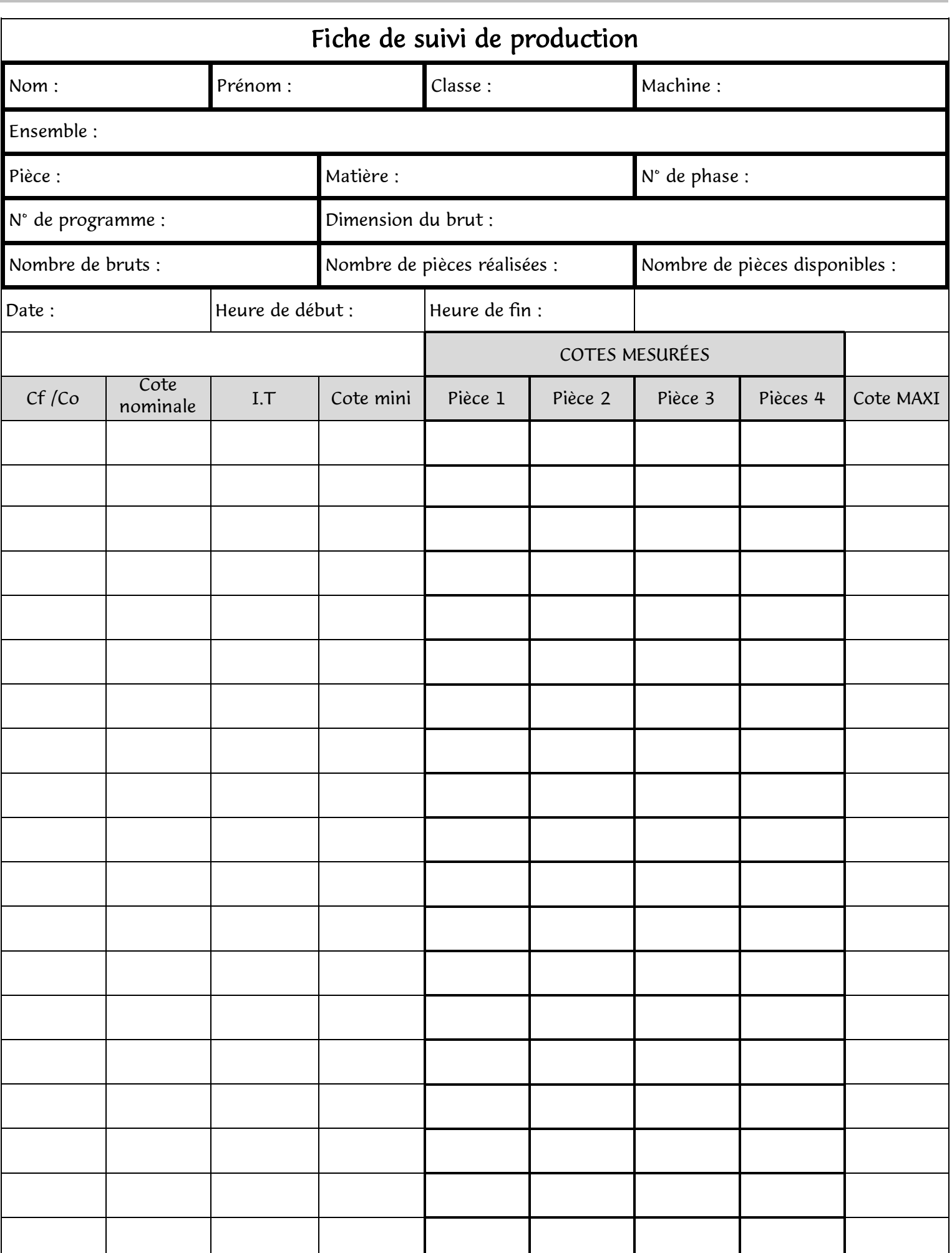

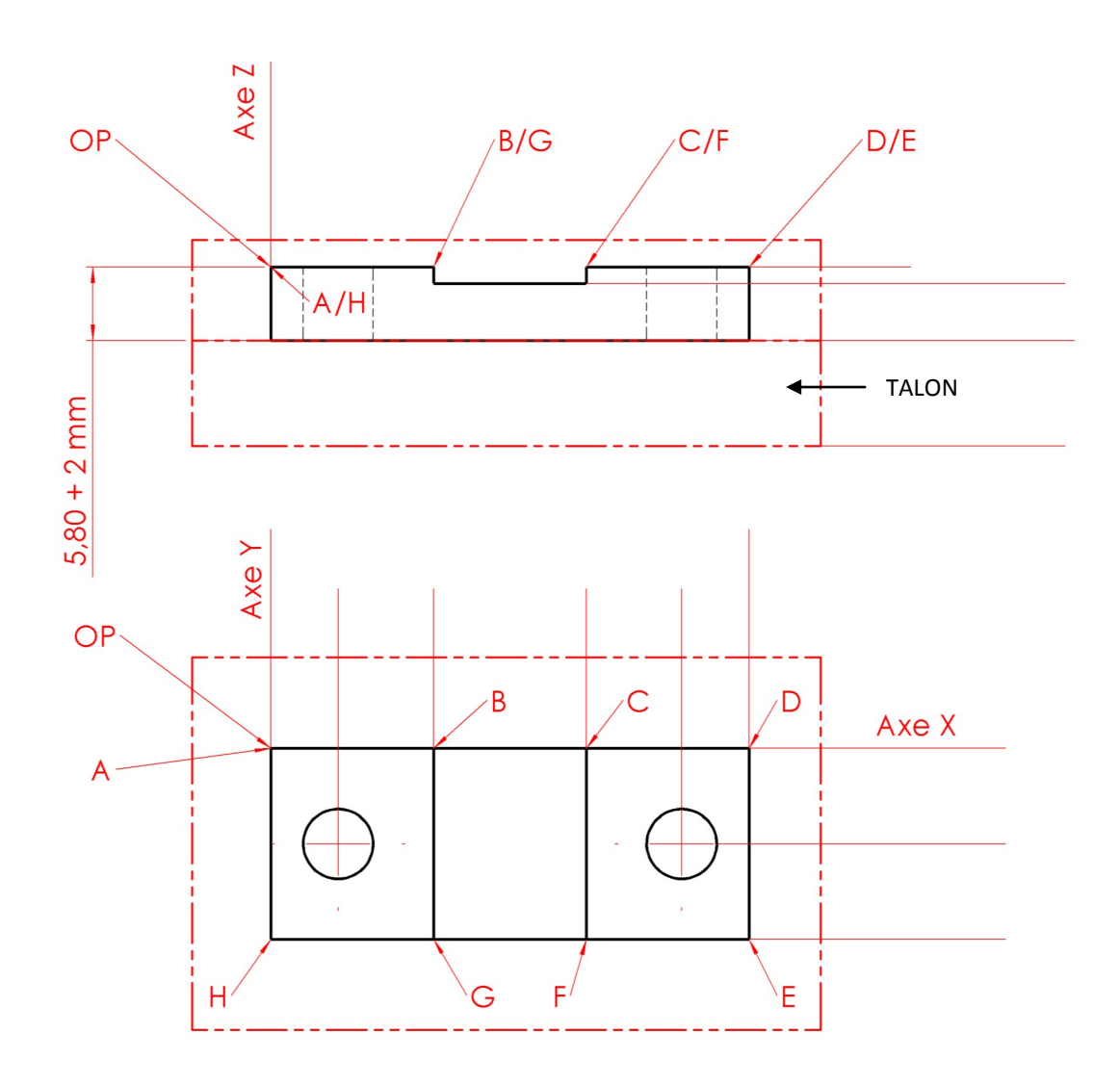

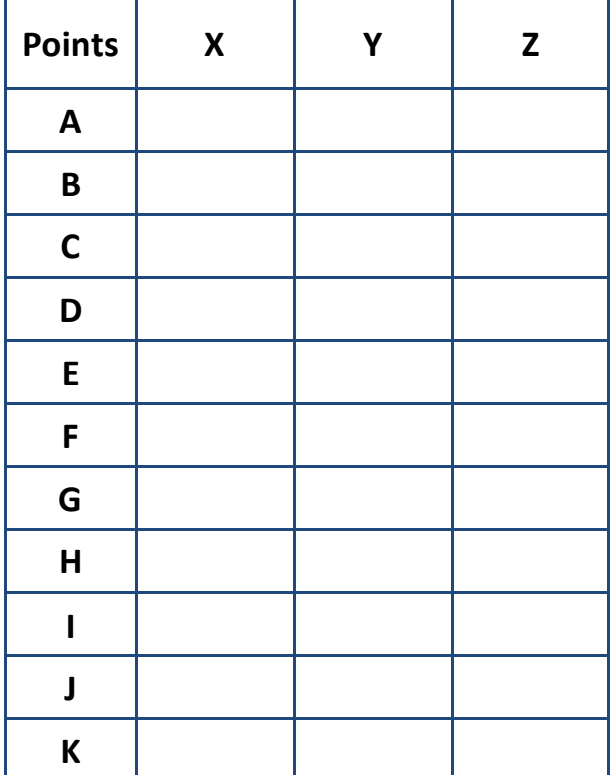

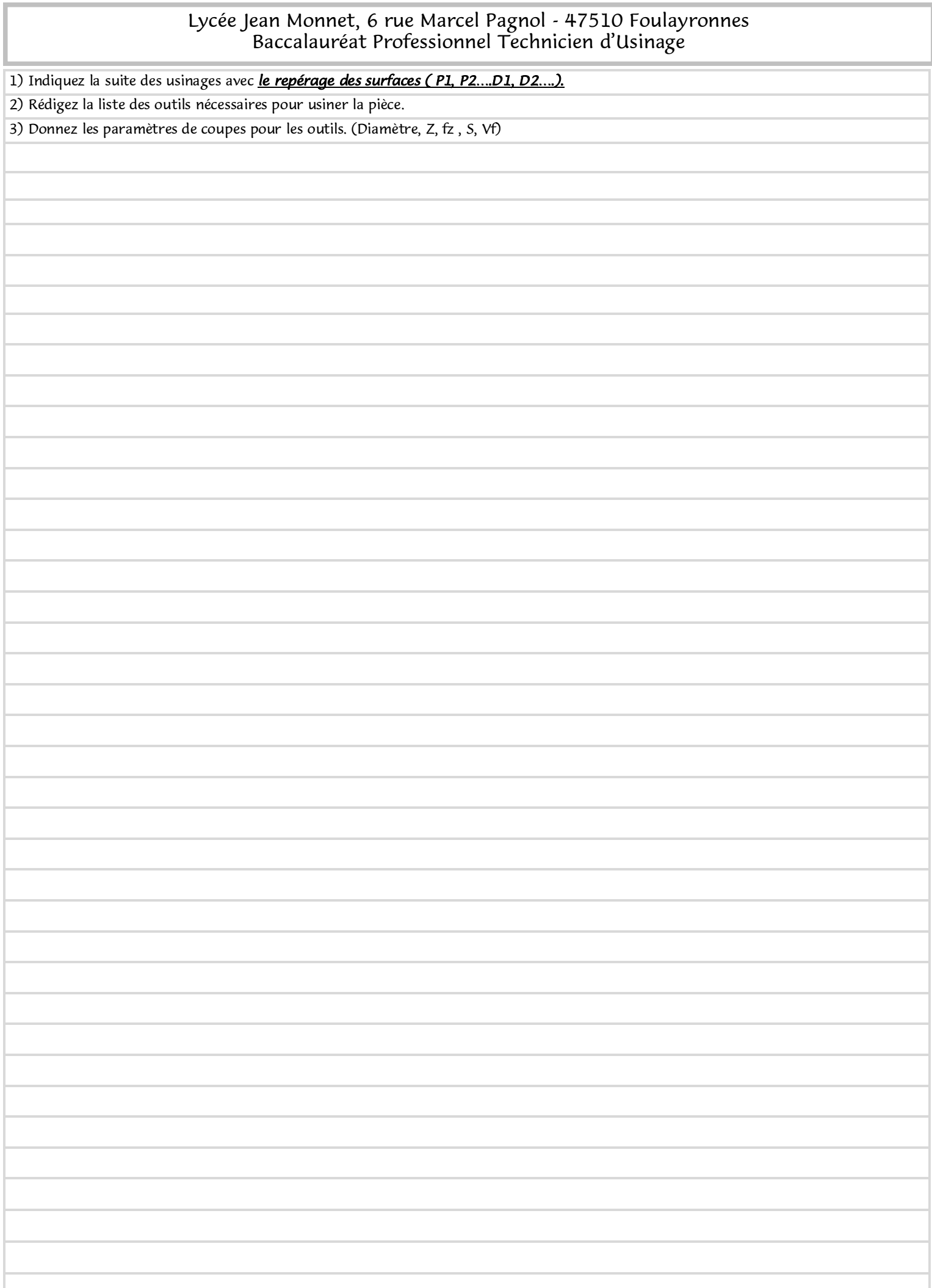

### Lycée Jean Monnet, 6 rue Marcel Pagnol - 47510 Foulayronnes Baccalauréat Professionnel Technicien d'Usinage

#### Tolérances ISO 2768 **fH**

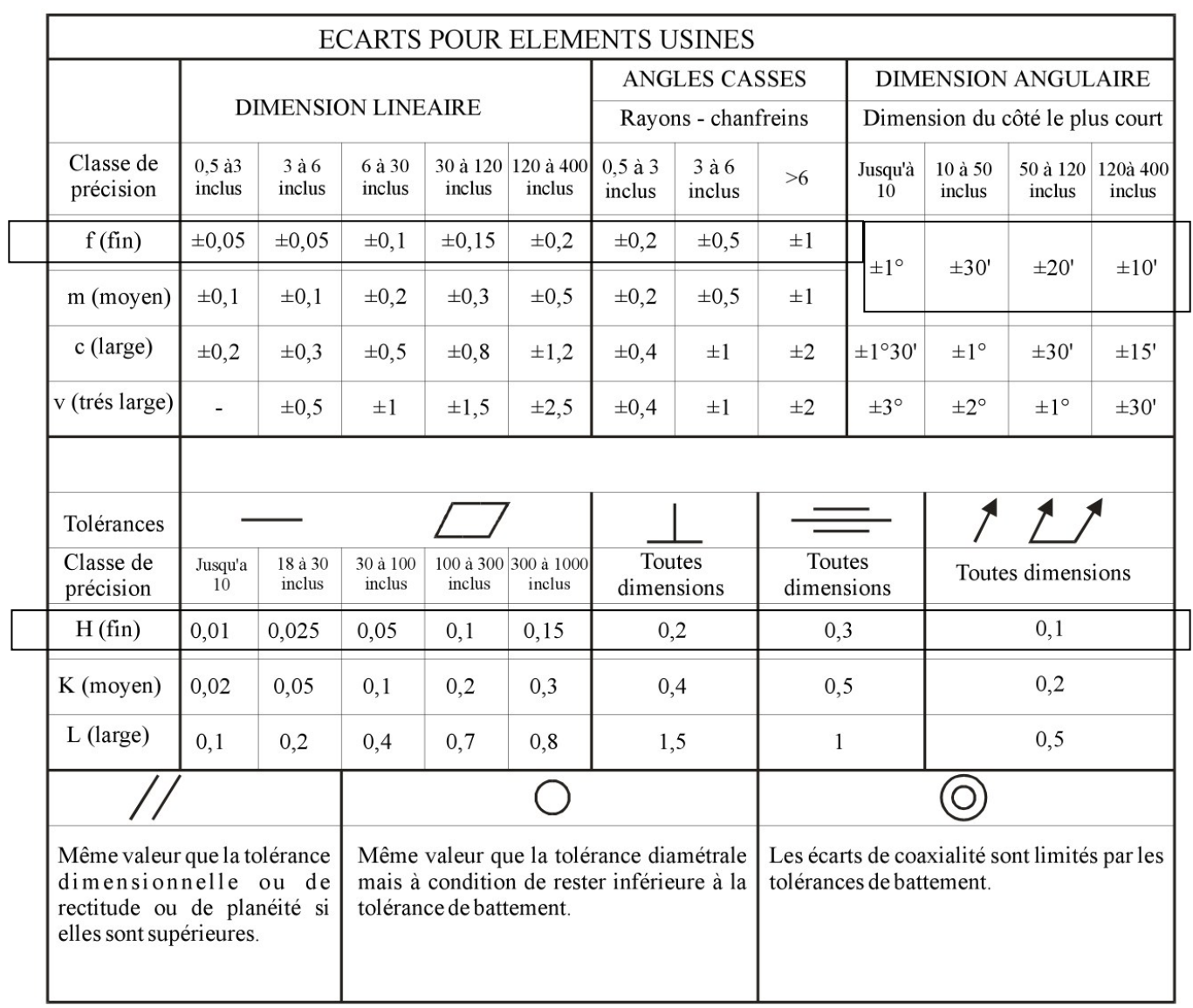